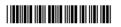

| Seat |  |
|------|--|
| No.  |  |

### P.G.D.C.A. (Semester – I) Examination, 2015 FUNDAMENTALS OF COMPUTER AND INFORMATION TECHNOLOGY (Paper – 1)

| •  | Day and Date : Wednesday, 15-4-2015<br>Fime : 11.00 a.m. to 2.00 p.m. |                                                     |                                                                                                    |                   |                               |                  | Total Marks    | ; : 7C |
|----|-----------------------------------------------------------------------|-----------------------------------------------------|----------------------------------------------------------------------------------------------------|-------------------|-------------------------------|------------------|----------------|--------|
|    | 1                                                                     | 2)<br>3)                                            | Q. <b>1</b> and Q. <b>7</b> are <b>c</b><br>Attempt <b>any two</b> q<br>Attempt <b>any one</b> q<br>Figures to the <b>righ</b> | quest<br>quest    | ions from Q.<br>ion from Q. I | Vo. <b>5</b> ai  |                |        |
| 1. | Ch                                                                    | oose the single c                                   | orrect alternative :                                                                                                    |                   |                               |                  |                | 14     |
|    | 1)                                                                    |                                                     | $\_$ an example input $\circ$                                                                                                  |                   |                               |                  |                |        |
|    |                                                                       | a) Light Pen                                        | b) Joystick                                                                                                    | c)                | Mouse                         | d)               | All of these   |        |
|    | 2)                                                                    | Hexadecimal nui                                     | mber system has                                                                                                    |                   | b                             | ase.             |                |        |
|    |                                                                       | a) 8                                                | mber system has<br>b) 2                                                                                                    | c)                | 10                            | d)               | 16             |        |
|    |                                                                       |                                                     | b) Monitor                                                                                                    |                   |                               |                  | Keyboard       |        |
|    |                                                                       | RAM is a tempora) True                              |                                                                                                    |                   | False                         | ŕ                | •              |        |
|    | 5)                                                                    | •                                                   | _ not a function of o                                                                                                    | pera <sup>*</sup> | ting system.                  |                  |                |        |
|    | Ο,                                                                    | a) Memory Mana                                      | nord randian or o<br>agement<br>jement                                                                                         | b)                | Input-output                  | t Manag<br>ement | gement         |        |
|    | 6)                                                                    |                                                     | _ converts high leve<br>b) Interpreter                                                                                         |                   |                               |                  |                |        |
|    | 7)                                                                    | The scope of WA a) Limited to a b c) Limited in two | Nis<br>uilding<br>countries                                                                                                    | —<br>b)<br>d)     | Limited in be                 | etweer           | n two cities   |        |
|    | 8)                                                                    |                                                     | es our computer da                                                                                                    | ta.               | False                         |                  |                |        |
|    | 9)                                                                    | •                                                   | _ is an extremely fas                                                                                                    | ,                 |                               | etwee            | n CPU and mair | l      |
|    |                                                                       | a) Cache Memo                                       | rv                                                                                                    | b)                | RAM                           |                  |                |        |
|    |                                                                       | c) ROM                                              | •                                                                                                    | ,                 | None of the                   | se               |                |        |

| SLF | R-T -          | -1                                                                                         |                     |     |                  |        |
|-----|----------------|--------------------------------------------------------------------------------------------|---------------------|-----|------------------|--------|
|     | 10)            | a) Compact Disk c) Digital Versatile Disk                                                  | b) Hard Disk        | •   |                  |        |
|     | 11)            | a) DOS b) Windows                                                                          | system.<br>c) Linux | d)  | All of these     |        |
|     | 12)            | Star topology is a valid type of network                                                   | •                   | ŕ   |                  |        |
|     | 13)            | Machine and Assembly languages are programming languages.  a) Middle-level b) High-level   |                     |     |                  |        |
|     | 14)            | In the first generation of computera) Vacuum Tube b) IC                                    | electronic o        | con | nponent is used. |        |
| 2.  | a)             | What is motherboard ? Explain.                                                             |                     |     |                  | 5      |
|     | •              | Explain Keyboard and Mouse.                                                                |                     |     |                  | 5      |
|     | c)             | Differentiate between RAM and ROM.                                                         |                     |     |                  | 4      |
| 3.  | ·              | Convert the following number to deciminate i) $(11010)_2$ ii) $(A3B)_{16}$ iii) $(443)_8$  | al numbers.         |     |                  | 6      |
|     | b)             | What are the secondary storage device                                                      | e ? Explain Hard di | sk. |                  | 4      |
|     | c)             | Write on Translators.                                                                      |                     |     |                  | 4      |
| 4.  | a)<br>b)<br>c) | ite short notes on the following :<br>LAN<br>IT applications<br>Operating system<br>Email. |                     |     |                  | 14     |
| 5.  | -              | Explain Computer Viruses in detail.                                                        | dotoil              |     |                  | 7<br>7 |
|     |                | Explain block diagram of Computer in o                                                     |                     |     |                  | _      |
| 6.  | •              | Why computer languages are used? E                                                         | xplain in brief.    |     |                  | 7      |
|     | •              | Explain evolution of computer.                                                             |                     |     |                  | 7      |
| 7.  | -              | Explain characteristics of computer.  Discuss on network topologies.                       |                     |     |                  | 7<br>7 |

| Seat |  |
|------|--|
| No.  |  |

## PGDCA (Semester – I) Examination, 2015

| INTRODUCTION            | I TO A/C PACK                   | AGE AND MS-OFF                 | ICE (Paper – II)        |
|-------------------------|---------------------------------|--------------------------------|-------------------------|
| Day and Date : Thursda  |                                 |                                | Max. Marks : 80         |
| Time: 11.00 a.m. to 2.0 | ου p.m.                         |                                |                         |
| Instructions: 1)        | Q. <b>1</b> and Q. <b>7</b> are | compulsory.                    |                         |
| 2)                      | Solve <b>any two</b> que        | estions from Q. No. <b>2</b> , | <b>3</b> and <b>4</b> . |
| 3)                      | Solve <b>any one</b> que        | estion between Q. <b>5</b> ai  | nd Q. <b>6.</b>         |
| 4)                      | Figures to the <b>righ</b>      | nt indicate full marks.        |                         |
| 1. A) Choose the single | correct alternative             | :                              | 8                       |
| 1) Which of the fol     | lowing is not font st           | yle?                           |                         |
| a) Bold                 |                                 | b) Italics                     |                         |
| c) Superscript          |                                 | d) Regular                     |                         |
| 2) In MS-Word           | sho                             | rtcut key is used to rep       | eat typing.             |
| a) Ctrl + y             | b) Alt + y                      | c) Shift + z                   | d) Ctrl + z             |
| 3) To print worksho     | eet in MS-Excel                 | shortcu                        | ut key is used.         |
| a) Alt + P              | b) Ctrl + P                     | c) Shift + P                   | d) Ctrl + F             |
| 4) Value of machin      | ery comes under th              | e primary group of             |                         |
| a) Capital acco         | unt                             | b) Current accou               | ınt                     |
| c) Investment           |                                 | d) Fixed asset                 |                         |
| 5)                      | _shortcut key is us             | sed for save a file in MS      | S-Word.                 |
| a) Ctrl + S             |                                 | b) Alt + S                     |                         |
| c) Shift + S            |                                 | d) None of these               |                         |
|                         |                                 |                                |                         |

|    |    | 6)  | Total amount inve                 | ested by the propr                 | ieto  | r into the busir | ness is called as |   |
|----|----|-----|-----------------------------------|------------------------------------|-------|------------------|-------------------|---|
|    |    |     | a) Capital                        |                                    | b)    | Investment       |                   |   |
|    |    |     | c) Assets                         |                                    | d)    | Cost             |                   |   |
|    |    | 7)  | When you need to                  | check the spelling<br>key is used. | and   | grammar in yo    | our document      |   |
|    |    |     | a) F1                             | b) F7                              | c)    | F10              | d) F5             |   |
|    |    | 8)  |                                   | shortcut key is use                | d to  | register tally.  |                   |   |
|    |    |     | a) Alt + y                        | b) Shift + y                       | c)    | Alt + x          | d) F2             |   |
|    | B) | Sta | ate <b>True</b> or <b>False</b> : |                                    |       |                  |                   | 8 |
|    |    | 1)  | In Tally, 'Ctrl + F9'             | shortcut key is us                 | ed f  | or select debit  | note voucher.     |   |
|    |    | 2)  | In MS-Word 'Ctrl +                | V' shortcut key is u               | sed   | for past the wo  | rd or paragraphs. |   |
|    |    | 3)  | .ppt is extension o               | f power point file.                |       |                  |                   |   |
|    |    | 4)  | In Tally, button ba               | r provides quick ac                | ces   | s to different o | ptions.           |   |
|    |    | 5)  | MS-Office is syste                | em software.                       |       |                  |                   |   |
|    |    | 6)  | In Tally, vouchers                | are used for record                | ding  | day-to-day tra   | nsactions.        |   |
|    |    | 7)  | In MS-Word, Ctrl+                 | F shortcut key is u                | sed   | for a find a wo  | rd.               |   |
|    |    | 8)  | Calculator pane is                | display on right ha                | nd s  | side of main wir | ndow of Tally.    |   |
| 2. | A) | Ex  | plain different type              | s of vouchers.                     |       |                  |                   | 6 |
|    | B) | Wł  | nat are the different             | page views and la                  | you   | t of documents   | ?                 | 6 |
|    | C) | Wł  | nich types of alignm              | nents are used in w                | ord/  | processor?       |                   | 4 |
| 3. | A) | Ex  | plain the paragraph               | n and page formatti                | ng ir | n detail.        |                   | 6 |
|    | B) | Ex  | plain any five statis             | stical functions of N              | /IS-E | Excel.           |                   | 6 |
|    | C) | Wr  | rite on :Company in               | formation menu.                    |       |                  |                   | 4 |

| Seat |  |
|------|--|
| No.  |  |

### Post Graduate Diploma in Computer Application (Semester – I) I)

| SYSTEM    | ANALYSIS A                         | Examinatio<br>AND DESIGN WIT                                                                                                    | -              |                                   | MMING (Paper – III         | )  |
|-----------|------------------------------------|----------------------------------------------------------------------------------------------------|----------------|-----------------------------------|----------------------------|----|
| •         | ate : Friday, 17<br>0 a.m. to 2.00 |                                                                                                    |                |                                   | Total Marks : 7            | '0 |
| Instr     | 2) <i>i</i><br>3) <i>i</i>         | Q. 1 amd Q. <b>7</b> are <b>co</b> o<br>Attempt <b>any two</b> que<br>Attempt <b>any one</b> que<br>Figures to the <b>right</b> in | stion<br>stion | s from Q. <b>2,</b><br>between Q. | <b>5</b> and Q. <b>6</b> . |    |
| 1. A) Cho | ose correct alt                    | ernatives :                                                                                                    |                |                                   |                            | 7  |
| i)        | EIS means                          |                                                                                                    |                |                                   |                            |    |
|           | a) Expert Info                     | rmation System                                                                                                    | b)             | Executive Ir                      | nformation System          |    |
|           | c) Energy Info                     | ormation System                                                                                                    | d)             | None of the                       | se                         |    |
| ii)       |                                    | is a tool of data diction                                                                                                    | onary          | <b>'</b> .                        |                            |    |
|           | a) DFD                             |                                                                                                    | b)             | Data mining                       |                            |    |
|           | c) Data wareh                      | nouse                                                                                                    | d)             | None of the                       | se                         |    |
| iii)      | Processed Fa                       | ct is called                                                                                                    |                |                                   |                            |    |
|           | a) Data                            | b) Information                                                                                                    | c)             | Item                              | d) None of these           |    |
| iv)       |                                    | is the elements of sy                                                                                                    | stem           |                                   |                            |    |
|           |                                    | b) Money                                                                                                    | -              | Plans                             | d) Information             |    |
| v)        |                                    | is a Technical skills.                                                                                                    |                |                                   |                            |    |
|           | a) Creativity                      | b) Selling                                                                                                    | c)             | Motivation                        | d) Teaching                |    |
| vi)       | is a                               | a flowchart symbol.                                                                                                    |                |                                   |                            |    |
|           | a) Punched C                       | ard                                                                                                    | b)             | Document                          |                            |    |
|           | c) Sorting                         |                                                                                                    | d)             | Decision                          |                            |    |
| vii)      | DFD stands fo                      | r                                                                                                    |                |                                   |                            |    |
|           | a) Data Flow                       | Diagram                                                                                                    | b)             | Data Fix Dia                      | agram                      |    |
|           | c) Data Fast I                     | Diagram                                                                                                    | d)             | None of the                       | se                         |    |

| SL                                 | <b>R</b> -1                                                                            | T – 3                                                                                                    |                                 |
|------------------------------------|----------------------------------------------------------------------------------------|----------------------------------------------------------------------------------------------------|---------------------------------|
|                                    | B)                                                                                     | <ol> <li>Answer one sentence:</li> <li>Long form of ERD.</li> <li>What is mean by function?</li> <li>Who is developed in C-Language?</li> <li>What is mean by compiler?</li> <li>Long form of MIS.</li> <li>What is mean by Program?</li> <li>What is mean by life cycle?</li> </ol>                                                                                                    | 7                               |
| 2.                                 | •                                                                                      | Explain the characteristics of system.                                                                                                    | 5                               |
|                                    | •                                                                                      | Explain Business Model System.                                                                                                    | 5                               |
| <ol> <li>4.</li> <li>5.</li> </ol> | <ul><li>a)</li><li>b)</li><li>c)</li><li>a)</li><li>b)</li><li>c)</li><li>a)</li></ul> | <ul> <li>Write down C Language.</li> <li>What is mean by flow charts? Draw a symbols of flowchart and explain.</li> <li>Differentiate between while and do while.</li> <li>Explain the operator.</li> <li>Explain the elements of "C" language.</li> <li>What is mean by Array? Explain the types of Array.</li> <li>Explain entity relationship diagram.</li> <li>What is meant by system? Explain the types of system.</li> <li>Write a C program to print the following output on the screen.</li> <li>4 3 2 1</li> <li>3 2 1</li> <li>2 1</li> <li>1 1</li> </ul> | 4<br>5<br>4<br>5<br>4<br>7<br>7 |
| 6.                                 | a)                                                                                     | Explain the control statement in C language.                                                                                                    | 7                               |
|                                    | b)                                                                                     | Explain the role of system analyst.                                                                                                    | 7                               |
| 7.                                 | a)<br>b)<br>c)                                                                         | /rite a short note on : Hardware and software requirement System concept Information system User defined functions.                                                                                                    | 14                              |

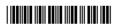

| Seat |  |
|------|--|
| No.  |  |

| •                                                                                                    | WITH PHP (Paper – IV)                                                                              |
|----------------------------------------------------------------------------------------------------|----------------------------------------------------------------------------------------------------|
| Day and Date: Saturday, 18-4-2015<br>Time: 11.00 a.m. to 2.00 p.m.                                                                                                    | Total Marks : 70                                                                                   |
| ,                                                                                                    | questions from Q. No. <b>2, 3</b> and <b>4</b> .<br>question between Q. <b>5</b> and Q. <b>6</b> . |
| 1. A) Choose the correct alternative :                                                                                                    | 7                                                                                                  |
| is a server side tool for making dynamic and integrated to the server side and integrated to the server side and server side and server side and server side and server side and server side and server side | de scripting language, and is a powerful ractive Web pages quickly.                                |
| a) C                                                                                                    | b) PHP                                                                                             |
| c) C++                                                                                                    | d) Both a) and c)                                                                                  |
| 2)is default extensi                                                                                                    | ion for PHP files.                                                                                 |
| a) .php                                                                                                    | b) .txt                                                                                            |
| c) .ppt                                                                                                    | d) .gif                                                                                            |
| <ol><li>A variable starts with the<br/>the variable.</li></ol>                                                                                                    | sign, followed by the name of                                                                      |
| a) #                                                                                                    | b) \$                                                                                              |
| c) @                                                                                                    | d) &                                                                                               |
| 4) Which of the following function string variable?                                                                                                    | returns the number of characters in a                                                              |
| <ul><li>a) count(\$variable)</li></ul>                                                                                                    | b) len(\$variable)                                                                                 |
| c) strcount(\$variable)                                                                                                    | d) strlen(\$variable)                                                                              |
| 5) A user defined function declaration                                                                                                    | on starts with the word                                                                            |
| a) start                                                                                                    | b) new                                                                                             |
| c) create                                                                                                    | d) function                                                                                        |
|                                                                                                    |                                                                                                    |

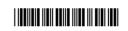

|    |    | 6)                                                   | _ is a special variable    | e, which can hold more than one                                 |   |
|----|----|------------------------------------------------------|----------------------------|-----------------------------------------------------------------|---|
|    |    | value at a time.                                     |                            |                                                                 |   |
|    |    | a) Operator                                          | b)                         | An array                                                        |   |
|    |    | c) Constant                                          | d)                         | Keyword                                                         |   |
|    |    | 7)                                                   | _ is a collection of relat | ed data, and it consists of columns                             |   |
|    |    | and rows.                                            |                            |                                                                 |   |
|    |    | a) Table                                             | ,                          | Data                                                            |   |
|    |    | c) Variable                                          | d)                         | None of these                                                   |   |
|    | B) | State <b>true</b> or <b>false</b> :                  |                            |                                                                 | 7 |
|    |    | ,                                                    | contain comma or bla       |                                                                 |   |
|    |    | 2) The CREATE DA<br>MySQL.                           | ATABASE statement          | is used to create a database in                                 |   |
|    |    | <ol><li>PHP cannot runs<br/>Mac OS X, etc.</li></ol> | on various platform        | s, like as Windows, Linux, Unix,                                |   |
|    |    | •                                                    |                            | neral purpose scripting language oment and can be embedded into |   |
|    |    | 5) Booleans can be                                   | either TRUE or FALSE       | <b>≣.</b>                                                       |   |
|    |    | 6) The basic assignr                                 | ment operator in PHP       | is " = ".                                                       |   |
|    |    | 7) A PHP script start                                | ts with < ?php and er      | nds with ?>                                                     |   |
| 2. |    | Explain different MyS                                |                            |                                                                 | 5 |
|    | B) | Write a program to inpagative.                       | put any number and fi      | nd given number is positive or                                  | 5 |
|    | C) | Explain brief History                                | of PHP.                    |                                                                 | 4 |
| 3. | A) | What is an array? Ex                                 | plain its types.           |                                                                 | 5 |
|    | B) | What is string? Expla                                | ain how to handle strin    | igs in a PHP program.                                           | 5 |
|    | C) | Explain any four html                                | tags.                      |                                                                 | 4 |
| 4. | A) | Explain the structure                                | of HTML document.          |                                                                 | 5 |
|    | B) | What is function? Ex                                 | plain in details.          |                                                                 | 5 |
|    | C) | Write a note on :                                    |                            |                                                                 |   |
|    | •  | WHERE Clause.                                        |                            |                                                                 | 4 |

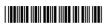

| Seat |  |
|------|--|
| Jeal |  |
|      |  |
|      |  |
| No.  |  |
| מעו  |  |
| 110. |  |
|      |  |

### P.G.D.C.A. (Semester – II) Examination, 2015 DBMS AND RDBMS USING ORACLE (Paper – VII)

| DBMS AN                                             | D RDBMS USIN                                           | G ORACLE (Paper – \                                                                                                    | /II)            |
|-----------------------------------------------------|--------------------------------------------------------|----------------------------------------------------------------------------------------------------|-----------------|
| Day and Date: Wednesda<br>Time: 3.00 p.m. to 6.00 p | •                                                      |                                                                                                    | Total Marks: 80 |
| 3) A                                                | Attempt <b>any two</b> qu<br>Attempt <b>any one</b> qu | ompulsory.<br>uestions from Q. No. <b>2, 3</b> a<br>uestion from Q. No. <b>5</b> and <b>6</b><br>tindicate <b>full</b> marks. |                 |
| 1. A) Choose the single                             | correct alternative                                    | :                                                                                                    | 12              |
| 1)<br>tables.                                       | _ is a technique that                                  | decomposes data into two                                                                                                    | -dimensional    |
| a) Normalizatio                                     | on b)                                                  | Sub Query                                                                                                    |                 |
| c) DBMS                                             | d)                                                     | None of these                                                                                                    |                 |
| 2)is                                                | s a non procedural l                                   | anguage.                                                                                                    |                 |
| a) SEQUEL                                           | b)                                                     | PL/SQL                                                                                                    |                 |
| c) SQL                                              | d)                                                     | None of these                                                                                                    |                 |
| 3) The                                              | constraint can d                                       | only be applied at column l                                                                                                   | evel.           |
| <ul><li>a) Primary Key</li></ul>                    | b)                                                     | Foreign Key                                                                                                    |                 |
| c) Unique                                           | d)                                                     | Not Null                                                                                                    |                 |
| 4) There is no diffe                                | erence between VA                                      | RCHAR and VARCHAR2.                                                                                                    |                 |
| a) True                                             | b)                                                     | False                                                                                                    |                 |
| 5) LENGTH() is _                                    | type                                                   | of function.                                                                                                    |                 |
| a) Numeric                                          | b)                                                     | String                                                                                                    |                 |
| c) Conversion                                       | d)                                                     | Both a) and b)                                                                                                    |                 |
| 6) A<br>SQL statement.                              |                                                        | L statement that appears ir                                                                                                   | iside another   |
| a) PL/SQL                                           | b)                                                     | Join                                                                                                    |                 |
| c) View                                             | d)                                                     | Sub query                                                                                                    |                 |
|                                                     |                                                        |                                                                                                    |                 |

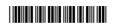

| 7)     | Privileges once given can be taken by the owner of the object by usingcommand. |       |                                         |  |  |
|--------|--------------------------------------------------------------------------------|-------|-----------------------------------------|--|--|
|        | a) REMOVE                                                                      | b)    | DROP                                    |  |  |
|        | c) DELETE                                                                      | d)    | REVOKE                                  |  |  |
| 8)     | The fetch statement is placed ins                                              | side  | Loop End Loop construct.                |  |  |
|        | a) True                                                                        | b)    | False                                   |  |  |
| 9)     | is iterative control                                                           | stru  | ıcture(s) in PL/SQL.                    |  |  |
|        | a) IfThenelseend if.                                                           | b)    | goto                                    |  |  |
|        | c) for                                                                         | d)    | All of these                            |  |  |
| 10)    | A is a numeric va itself.                                                      | lue   | or a character string used to represent |  |  |
|        | a) variable                                                                    | b)    | function                                |  |  |
|        | c) data type                                                                   | d)    | literal                                 |  |  |
| 11)    | clause is used to r                                                            | etrie | eve records in ascending or descending  |  |  |
|        | order from a table.                                                            |       |                                         |  |  |
|        | a) Revoke                                                                      | b)    | Select                                  |  |  |
|        | c) Distinct                                                                    | d)    | Order By                                |  |  |
| 12)    | Database triggers decreases da                                                 | atab  | pase security.                          |  |  |
|        | a) True                                                                        | b)    | False                                   |  |  |
| B) Giv | ve the full forms of the following                                             | :     | 4                                       |  |  |
| 1)     | DBA                                                                            |       |                                         |  |  |
| 2)     | PL/SQL                                                                         |       |                                         |  |  |
| 3)     | DML                                                                            |       |                                         |  |  |
| 4)     | 3NF                                                                            |       |                                         |  |  |

|    |    | -3-                                                                                                    | SLR-T-5    |
|----|----|----------------------------------------------------------------------------------------------------|------------|
| 2. | a) | What is oracle? Write on 'Historical Development of Oracle'.                                                                    | 6          |
|    | b) | Explain 'Functional Dependencies'.                                                                                              | 6          |
|    | c) | Write a PL/SQL code block to accept and insert data into the ta<br>'employee' having the columns emp_no, name, joining_date and |            |
| 3. | a) | What are the 'integrity constraints'? Explain with suitable exam                                                                | ple. 6     |
|    | b) | Discuss on 'Conversion Functions'.                                                                                              | 6          |
|    | c) | What is the nesting of sub queries? Explain with example.                                                                       | 4          |
| 4. | Wı | rite short notes on the following :                                                                                             | 16         |
|    | 1) | Comparison operators                                                                                                    |            |
|    | 2) | RDBMS                                                                                                    |            |
|    | 3) | Implicit Cursor                                                                                                    |            |
|    | 4) | Privileges.                                                                                                    |            |
| 5. | a) | Write a PL/SQL code block to implement Explicit Cursor.                                                                         | 8          |
|    | b) | Differentiate between SQL and PL/SQL.                                                                                           | 8          |
| 6. | a) | What is the role and responsibilities of oracle DBA?                                                                            | 8          |
|    | b) | Explain 'Classification of SQL Commands'.                                                                                       | 8          |
| 7. | a) | What are the Dr. E. F. Codd's Rules?                                                                                            | 8          |
|    | b) | Explain PL/SQL code block structure with syntax and suitable e                                                                  | example. 8 |
|    |    |                                                                                                    |            |

\_\_\_\_\_

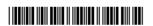

| Seat |  |
|------|--|
| No.  |  |

### P.G.D.C.A. (Semester - II) Examination, 2015

|       | ASP.NET USING                                                                                                    | C# (Paper – 8)                                                                        |               |    |
|-------|----------------------------------------------------------------------------------------------------|---------------------------------------------------------------------------------------|---------------|----|
| -     | d Date : Thursday, 16-4-2015<br>3.00 p.m. to 6.00 p.m.                                                                    |                                                                                       | Total Marks : | 80 |
| 1     | Instructions: 1) Q. 1. and Q. 7 are co.<br>2) Attempt any two que<br>3) Attempt any one que<br>4) Figures to the right in | estions from Q. No. <b>2</b> , <b>3</b> a<br>estion from Q. No. <b>5</b> and <b>0</b> |               |    |
| 1. Ch | noose the single correct alternative :                                                                                    |                                                                                       |               | 16 |
| 1)    | IIS stands for                                                                                                    |                                                                                       |               |    |
|       | a) Internet Information Server                                                                                            |                                                                                       |               |    |
|       | b) Integrated Information Server                                                                                          |                                                                                       |               |    |
|       | c) Internet Integrated Server                                                                                             |                                                                                       |               |    |
|       | d) None of these                                                                                                    |                                                                                       |               |    |
| 2)    | In C #, a local variable                                                                                                  |                                                                                       |               |    |
|       | a) can be used anywhere in the progra                                                                                     | am                                                                                    |               |    |
|       | b) is declared within a method                                                                                            |                                                                                       |               |    |
|       | <ul><li>c) must accept a class</li><li>d) represent a class object</li></ul>                                              |                                                                                       |               |    |
| 3)    | ,                                                                                                    | s life avale 2                                                                        |               |    |
| 3)    | What is the last stage of the web form a) Event Handling                                                                  | b) Page_Load()                                                                        |               |    |
|       | c) Validate                                                                                                    | d) Page_Unload()                                                                      |               |    |
| 4)    | C # is Object Oriented Programming La                                                                                     |                                                                                       |               |    |
| ,     | a) True                                                                                                    | b) False                                                                              |               |    |
| 5)    | How do you explicitly kill a user's sess                                                                                  | sion ?                                                                                |               |    |
| ,     | a) Session.close()                                                                                                    | b) Session.Discard()                                                                  |               |    |
|       | c) Session.Abandon()                                                                                                    | d) Session.End()                                                                      |               |    |
|       |                                                                                                    |                                                                                       |               |    |

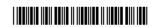

| 6)  | is the middleman                                          | rac  | cilitating communication between    |
|-----|-----------------------------------------------------------|------|-------------------------------------|
|     | Database and Dataset.                                     |      |                                     |
|     | a) DataReader                                             | b)   | DataAdapter                         |
|     | c) DataTable                                              | d)   | None of these                       |
| 7)  | How many types of cookies are there                       | ?    |                                     |
|     | a) 1 b) 2                                                 | c)   | 3 d) 4                              |
| 8)  | Nested Master Pages are used in we levels.                | b si | tes that have several hierarchical  |
|     | a) True                                                   | b)   | False                               |
| 9)  | Cookies are the text files that store dat the client end. | a, s | such as user ID and preferences at  |
|     | a) True                                                   | b)   | False                               |
| 10) | is used to store data of an ASP.NET web application.      | CO   | rresponding to the global variables |
|     | a) Session-state                                          | b)   | View-state                          |
|     | c) Application-state                                      | ,    | All of these                        |
| 11) | ASP.NET web pages have .asp extens                        | -    |                                     |
| ,   | a) True                                                   |      | False                               |
| 12) | CLR stands for                                            |      |                                     |
|     | a) Central Location Receiver                              | b)   | Control Language Reader             |
|     | c) Common Language Runtime                                | d)   | None of these                       |
| 13) | CSS is used to decorate a web page                        |      |                                     |
|     | a) True                                                   | b)   | False                               |
| 14) | DataSet is a Collection of                                |      | _                                   |
|     | a) Zero or more data table                                | b)   | One or more data table              |
|     | c) Two or more data table                                 | d)   | None of these                       |
| 15) | To release Connection object, which m                     | neth | nod is used ?                       |
|     | a) Release b) Close                                       | c)   | Dispose d) None of these            |
| 16) | An Event is                                               |      |                                     |
|     | a) The result of a users action                           | b)   | Result of a party                   |
|     | c) Code to force users action                             | d)   | None of these                       |

|    |    | -3-                                               | SLR-T-6 |
|----|----|---------------------------------------------------|---------|
| 2. | a) | What is ASP.NET? Explain the features of ASP.NET. | 6       |
|    | b) | Explain the various Data types used in C#.        | 6       |
|    | c) | Write on Internet Information Server.             | 4       |
| 3. | a) | What is CSS in ASP.NET? Compare CSS with HTML.    | 6       |
|    | b) | What is Master Page? Explain Nested Master Pages. | 6       |
|    | c) | What are the cookies?                             | 4       |
| 4. | Wı | rite short notes on the following :               | 16      |
|    | 1) | Arrays in C#                                      |         |
|    | 2) | Namespaces                                        |         |
|    | 3) | Data Readers                                      |         |
|    | 4) | .Net Framework.                                   |         |
| 5. | a) | Explain Classes and Objects.                      | 8       |
|    | b) | Discuss on State Management.                      | 8       |
| 6. | a) | Explain the Visual Studio IDE.                    | 8       |
|    | b) | Explain Looping statements in C#.                 | 8       |
| 7. | a) | Write on 'ADO.NET'.                               | 8       |
|    | b) | What are the HTML controls ? Explain.             | 8       |
|    |    |                                                   |         |

| Seat |  |
|------|--|
| No.  |  |

# P.G.D.C.A. (Semester – II) Examination, 2015 JAVA PROGRAMMING (Paper – IX)

|       | JAV                                             | A PROGRAMM                                         | ING (Paper – I                                                                                           | <b>X</b> )                                                    |      |  |  |
|-------|-------------------------------------------------|----------------------------------------------------|----------------------------------------------------------------------------------------------------|---------------------------------------------------------------|------|--|--|
| •     | nd Date : Friday, 17-4<br>3.00 p.m. to 6.00 p.n |                                                    |                                                                                                    | Total Marks                                                   | : 80 |  |  |
| li    | 3) Atte                                         | mpt <b>any two</b> ques<br>mpt <b>any one</b> ques | are <b>compulsory</b> .<br>stions from Q. No.<br>stion from Q. No. <b>5</b><br>dicate <b>full</b> marks. | <b>2</b> , <b>3</b> and <b>4</b> .<br><b>5</b> and <b>6</b> . |      |  |  |
| 1. Cł | noose correct alterna                           | tives :                                            |                                                                                                    |                                                               | 16   |  |  |
| 1)    | key                                             | yword is used to in                                | nvoke the current c                                                                                      | object.                                                       |      |  |  |
|       | A) New                                          | B) This                                            | C) That                                                                                                  | D) Me                                                         |      |  |  |
| 2)    | Method overloading                              | is one of the way                                  | that Java supports                                                                                       | S                                                             |      |  |  |
|       | A) Encapsulation                                | B) Class                                           | C) Inheritance                                                                                           | D) Polymorphism                                               |      |  |  |
| 3)    | Java support RMI. V                             | Java support RMI. What does this RMI stands for ?  |                                                                                                    |                                                               |      |  |  |
|       | A) Random Memory                                | / Interface                                        | B) Remote Meth                                                                                           | nod Invocation                                                |      |  |  |
|       | C) Random Method                                | Invocation                                         | D) Remote Mem                                                                                            | nory Interface                                                |      |  |  |
| 4)    | What is the default re                          | eturn type of main                                 | ()                                                                                                    | _                                                             |      |  |  |
|       | A) void                                         | B) double                                          | C) float                                                                                                 | D) int                                                        |      |  |  |
| 5)    | Using which keywor class variables of the       |                                                    |                                                                                                    |                                                               |      |  |  |
|       | A) super                                        |                                                    | B) final                                                                                                 |                                                               |      |  |  |
|       | C) this                                         |                                                    | D) either super of                                                                                       | or this                                                       |      |  |  |
| 6)    | If a variable is decla                          | red final, it must in                              | iclude                                                                                                   | value.                                                        |      |  |  |
|       | A) integer                                      | B) no                                              | C) initial                                                                                               | D) float                                                      |      |  |  |
|       |                                                 |                                                    |                                                                                                    |                                                               |      |  |  |

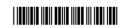

| 7)  | Each method in a j   | ava class must hav   | <i>/</i> е а | unique name.    |             |          |
|-----|----------------------|----------------------|--------------|-----------------|-------------|----------|
|     | A) Not necessary     |                      | B)           | True            |             |          |
|     | C) False             |                      | D)           | None of the a   | bove        |          |
| 8)  | Java programs are    | •                    |              |                 |             |          |
|     | A) Faster than other | ers                  | B)           | Platform inde   | pendent     |          |
|     | C) Not reusable      |                      | D)           | Not scalable    |             |          |
| 9)  | Java has its origin  | in                   |              |                 |             |          |
|     | A) C programming     | language             | B)           | PERRL           |             |          |
|     | C) COBOL             |                      | D)           | Oak program     | ming langua | ge       |
| 10) | The command java     | ac is used to        |              |                 |             |          |
|     | A) Debug a java pı   | rogram               | B)           | Compile a jav   | /a program  |          |
|     | C) Interpret a java  | program              | D)           | Execute a jav   | a program   |          |
| 11) | The JDBC-ODBC b      | oridge allows        |              | to be use       | ed as       |          |
|     | A) JDBC drivers, (   | ODBC drivers         | B)           | Drivers, Appl   | ication     |          |
|     | C) ODBC drivers,     | JDBC drivers         | D)           | Application, of | drivers     |          |
| 12) | Which of the follow  | ving is not the java | prim         | itive type?     |             |          |
|     | A) Byte              | B) Float             | C)           | Character       | D) Long do  | uble     |
| 13) | Which of the follow  | ing is not mandato   | ry in        | variable decla  | aration?    |          |
|     | A) A semicolon       |                      | B)           | An identifier   |             |          |
|     | C) An assignment     |                      | D)           | A data type     |             |          |
| 14) | Prepared statemer    | nt object in JDBC us | ed to        | execute         |             | queries. |
|     | A) Executable        | B) Simple            | C)           | High level      | D) Parame   | terized  |
| 15) | Overloaded metho     | ds are differentiate | d by         |                 |             |          |
|     | A) Number of argu    | ments                |              |                 |             |          |
|     | B) Data type of arg  | guments              |              |                 |             |          |
|     | C) Number and the    |                      | rgun         | nents           |             |          |
|     | D) None of the abo   | ove                  |              |                 |             |          |
| 16) | Which keyword is     | used to inherit clas | s?           |                 |             |          |
|     | A) inherit           | B) extends           | C)           | inheritance     | D) extend   |          |
|     |                      |                      |              |                 |             |          |